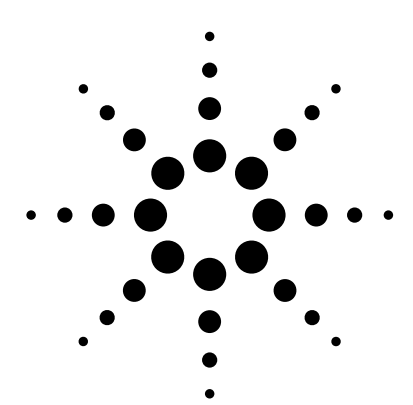

### **Introduction**

The HDSP-21xx/-25xx series of products is ideal for applications where displaying eight or more characters of dot matrix information is required. These devices are 8-digit, 5 x 7 dot matrix, alphanumeric displays. The on-board CMOS IC has the ability to decode 128 ASCII characters (HDSP-211x/ 25xx) or 128 Katakana characters (HDSP-212x), which are permanently stored in ROM. Up to 16 user defined symbols may be stored in on-board ROM, allowing flexibility for displaying additional symbols and icons. Seven brightness levels provide versatility in adjusting the display intensity and power consumption. These products are designed for standard microprocessor interface techniques. The display and special features are accessed through a bidirectional 8-bit data bus.

This application brief is a description of interfacing a "smart" HDSP-2xxx display with an INTEL 8751H microcontroller. This brief is to be used as a supplement to the data sheet on *8 Character 5 mm and 7 mm Smart Alphanumeric Displays*. Figures 1 and 2 show the circuit diagram and assembly source code that were implemented and will be the subject of this discussion. An instruction set description for the 8751H shown in Figure 3 has been included to assist in the understanding of the software used in this application.

The approach taken here will be to view the hardware configuration and then step through the software that operates the circuit. By taking this approach, many important considerations that need to be made when doing this type of application will be identified.

Application Brief D-005

**Interfacing the Agilent HDSP-2xxx**

**Intel 8751H Microcontroller**

**LED Alphanumeric Displays with the**

### **Hardware**

### **8751H**

The circuit shown in Figure 1 shows the microcontroller and the display interfaced through Ports 1, 2, and 3 (P1.X, P2.X, and P3.X) of the controller. Each port is bit addressable, thus allowing for the manipulation of an individual pin voltage level while allowing the other pins to remain at their same values. This is a convenient characteristic when it is desired to switch only one of the display pin's logic level and not have to worry about latching other lines incorrectly. This characteristic makes writing code much simpler compared to a controller that can only address an external device in a byte format. During the power up, the port pins will be in a random state until the oscillator has started and the internal reset algorithm has written 1s to them. The oscillator start up time will depend on the oscillator frequency. A 10 MHz crystal has about a 1 ms start up time, whereas a 1 MHz crystal's is about 10 ms. A 6.0 MHz crystal oscillator along with two capacitors,  $C1 = C2 = 18$  pF, were used here. An external oscillator input to XTAL2 with XTAL 1 and  $V_{SS}$ grounded can be used instead of the crystal configuration shown here. The power up reset values of R = 8.2 kΩ and C3 = 10  $\mu$ F were chosen to ensure a valid reset which is accomplished by holding the RST pin high for at least two machine cycles (24 oscillator periods) while the oscillator is running. A decoupling capacitor of 0.5 µF, not shown here, was used between the power supply and ground to eliminate any high frequency noise from interfering with the controller's internal circuitry.

#### **Display**

As shown in Figure 1, the display data lines D0-D7 are connected to port 3 of the microcontroller, the display flash and address lines A0- A4 to port 2, and the display reset, chip enable, read, and write lines as well as the pass-fail self test indicator circuit to port 1.

Clock select is tied to  $V_{DD}$  to select the display's on-board internal oscillator. Having chosen the internal oscillator option, the display clock pin outputs the internal oscillator signal. Thus, this display's clock can be used as a master for other displays in the same system with each slave display having its clock externally sourced by tying its clock select to logic ground.

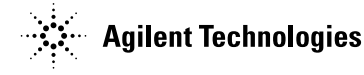

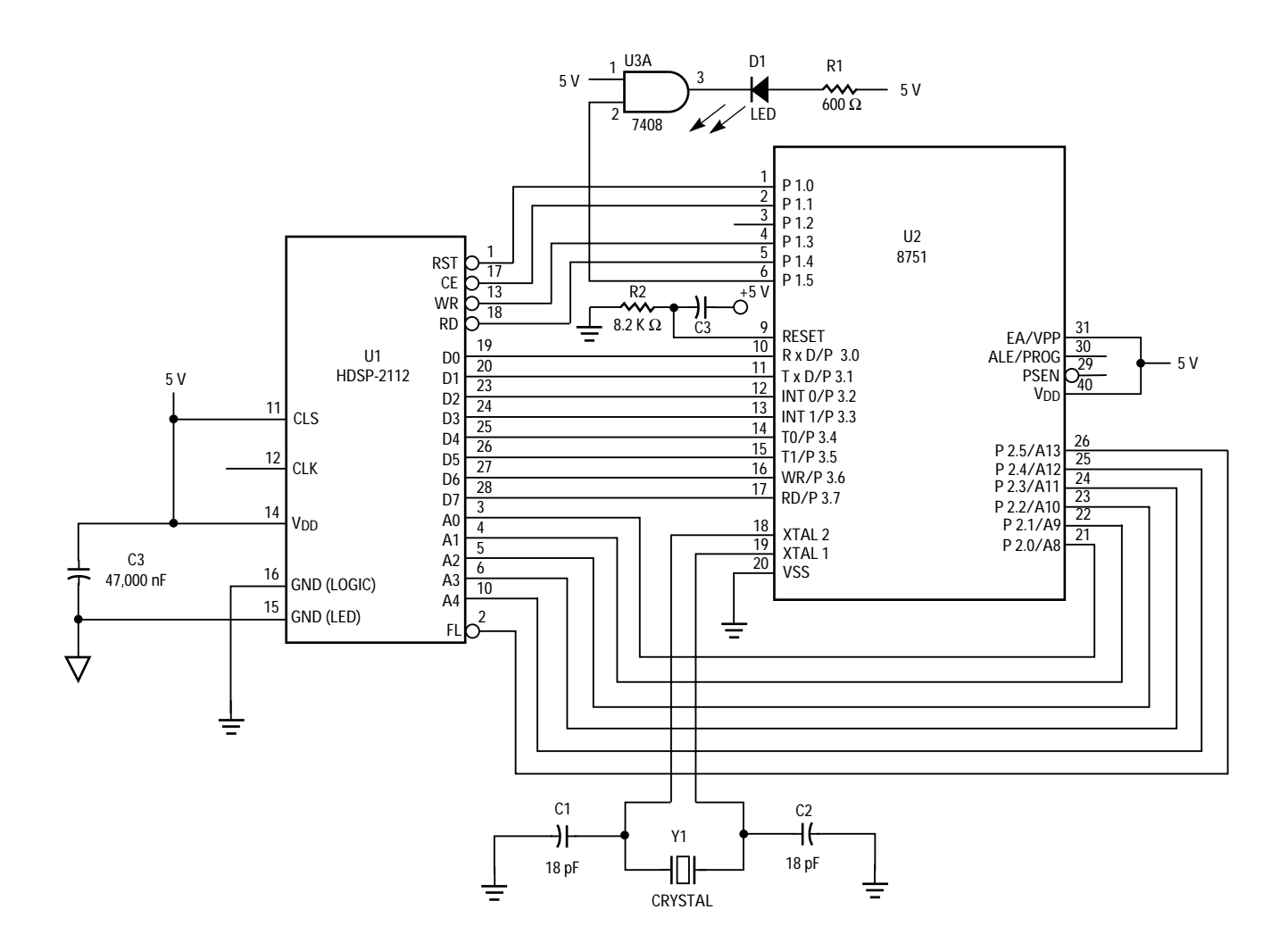

**Figure 1. Circuit Diagram of HDSP-2112 Display interfaced with the Intel 8751H**

When concerning the power supplied to the display and maintaining the voltage levels as specified by the data sheet, the LED supply ground and the logic ground pins should have separate traces returning to the power supply. This is done to isolate the logic from variations in the LED currents required to light the display. The  $V_{DD}$  power supply should be able to handle large current surges. The peak current surge value will be a function of the characters being displayed,

the power supply value, and the junction temperature of the LEDs. Using a decoupling capacitor between the power supply and LED ground pin will help prevent any supply noise from interfering with the display's internal circuitry. The value of the capacitor depends on the series resistance from the ground back to the power supply and the range of frequencies that need to be suppressed. A 47 µF capacitor is recommended. It is also advantageous to use the largest ground

plane possible. A large ground plane will reduce the ground path resistance (reluctance) and thus reduce any undesirable voltage drops (magnetomotive forces) which can act as noise sources along the ground to supply path. Here,  $V_{DD}$  of the display was connected to the same power supply and decoupling capacitor of 0.5 µF as the 8751H. Please refer to the data sheet for a description on thermal, electrical, and electrostatic discharge considerations concerning the display.

### Software

The software shown in Figure 2 is a list of the source code (assembly) that was written to the 8751H. This code was the instruction set upon which the microcontroller would electrically operate the display.

The first command was to reset the display. The initial delay subroutines were called to allow the display to power up to the correct wake state. After resetting the display, another delay was called to allow for three display clock cycles to occur as required in the data sheet specification.

The Control Word was next addressed and written to. The self-test was enabled by writing a "1" to bit D6 of the Control Word utilizing subroutine WRITE. Then bit D5 was read in subroutine RESULT to see if the display passed the self-test. If the display passed, pin P1.5 of the microcontroller was switched to a logic low and caused the LED to light up.

### 

FILENAME: LEOPARD.ASM THIS PROGRAM INTERFACES THE INTEL 8751 8-BIT EMBEDDED CONTROLLER ;TO THE HDSP-21XX/25XX SMART ALPHANUMERIC DISPLAY

## **DT DIM ACCIONMENTS**

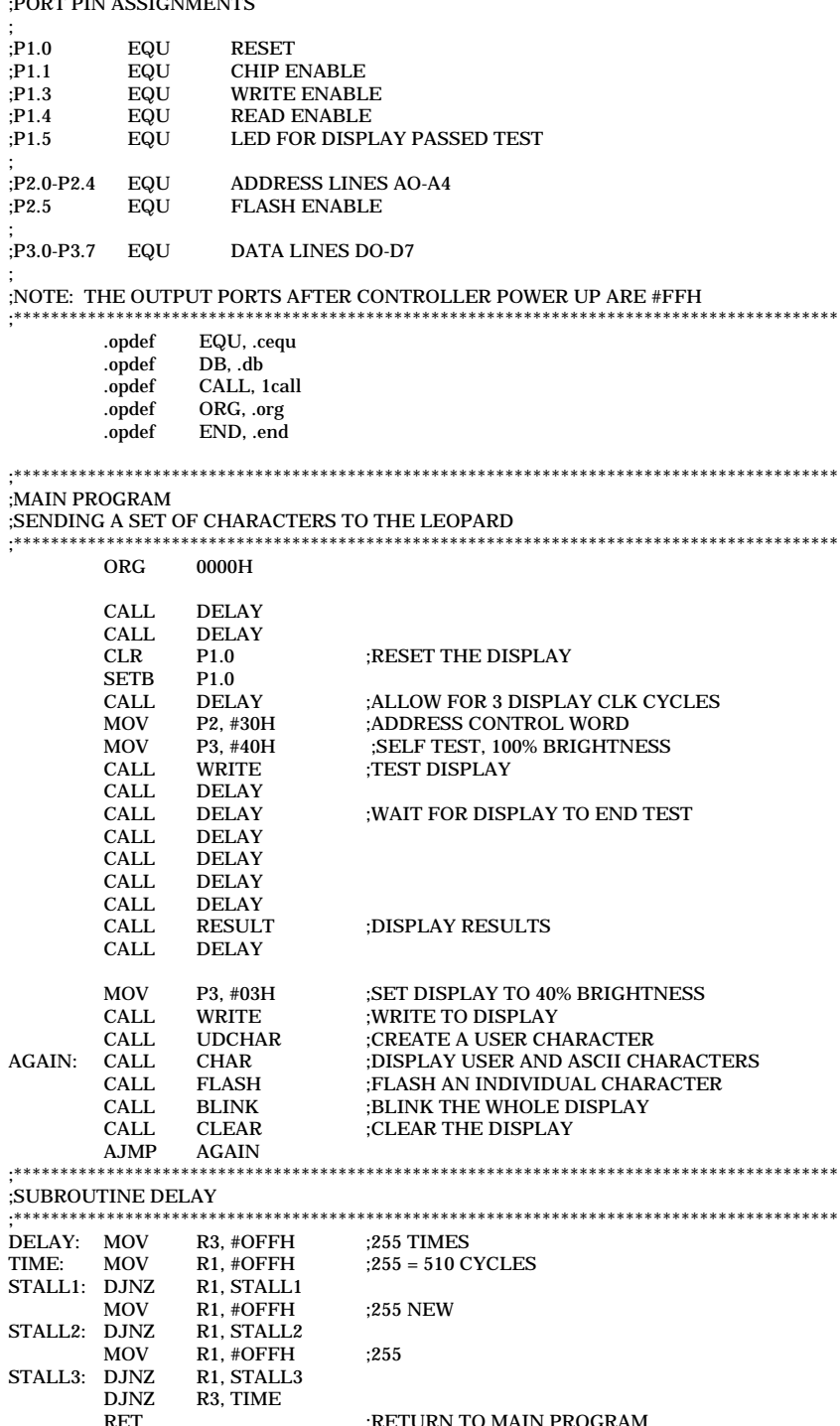

(continues)

Figure 2. Assembly Source Code Used to Program the 8751H

The display brightness was set to 40% by writing the correct brightness octal 011 to Control Word bits D0-D2.

A user defined character utilizing subroutine UDCHAR was written to the display in eight write cycles. The first cycle is used to write to the UDC Address Register to assign the address space in the UDC RAM that will be written to during the next character write to the UDC RAM. The next seven cycles are used to define the character by addressing one row at a time and encoding which pixels will be turned on or off.

The Character RAM is then addressed and used to write the user defined and desired ASCII characters to the LED driver circuits. Note that the logic level of data bit D7 determines whether the Character RAM is addressing the UDC or ASCII RAM. This process is defined in subroutine CHAR.

The flashing, blinking, and clearing capabilities are implemented through subroutines FLASH, BLINK, and CLEAR. The delays are used to modify the amount of time each feature is being used.

:SUBROUTINE WRITE WRITES IN THE ADDRESS AND DATA LINE INFO TO THE DISPLAY \*\*\*\*\*\*\*\*\*\*\*\*\*\*\*\*\*\*\*\*\*\*\*\*\* WRITE:  $CLR$ P1 1 ;SET CE1 LOW **SET WRITE LOW**  $CLR$ P<sub>1.3</sub> **SETB** P<sub>1.3</sub> **SET WRITE HIGH SETB** P1 1 :SET CE1 HIGH **RET** SUBROUTINE RESULT :CHECKS BIT D5 OF BOTH DISPLAYS CONTROL WORD FOR SELF TEST RESULT RESULT: MOV P3. #OFFH ;SET UP 8751H TO READ DATA LINE BY ;WRITING ALL "1"s TO THE PORT  $CLR$  $P1.1$ ;SET CE1 LOW SET READ LOW  $CLR$ P1 4 **JB** P3.5. PASS1 ;CHECK SELF TEST PASS/FAIL **RET** PASS1:  $P1.5$ :LED INDICATES # 1 PASS  $CLR$ **SETB** P<sub>1.4</sub> SET READ HIGH **SETB** P<sub>1.1</sub> **SET CE1 HIGH RET** SUBROUTINE UDCHAR CALLS UPON CHARACTERS WITHIN THE CHARACTER TABLE \*\*\*\*\*\*\*\*\*\*\*\*\*\*\*\*\*\*\*\*\*\*\*\*\*\*\*\*\*\* **UDCHAR: MOV** P2, #20H : ADDRESS UDC REGISTER **MOV** P3. #00H ;USER CHARACTER # 0 **CALL WRITE** ;DEFINE UDC POSITION :UDC RAM ROW 1  $MOV$ P<sub>2</sub> #28H P3, #00H **MOV CALL WRITE** THIS IS THE P2, #29H :UDC RAM ROW 2 **MOV UDC CHARACTER MOV** P3. #0AH THAT WILL APPEAR CALL. **WRITE** :UDC RAM ROW 3  $MOV$ P2. #2AH **MOV** P3. #00H **CALL WRITE** .<br>:UDC RAM ROW 4 **MOV** P2. #2BH **MOV** P3. #04H **CALL WRITE UDC RAM ROW 5 MOV** P2, #2CH **MOV**  $P3. #11H$ CALL. **WRITE**  $\overline{1}$  IDC RAM ROW 6 P<sub>2</sub>. #2DH  $MOV$ **MOV** P3. #0EH **CALL WRITE** P2. #2EH :UDC RAM ROW 7 **MOV** P3, #00H MOV **CALL WRITE RET** 

(continues)

Figure 2. Assembly Source Code Used to Program the 8751H (continued)

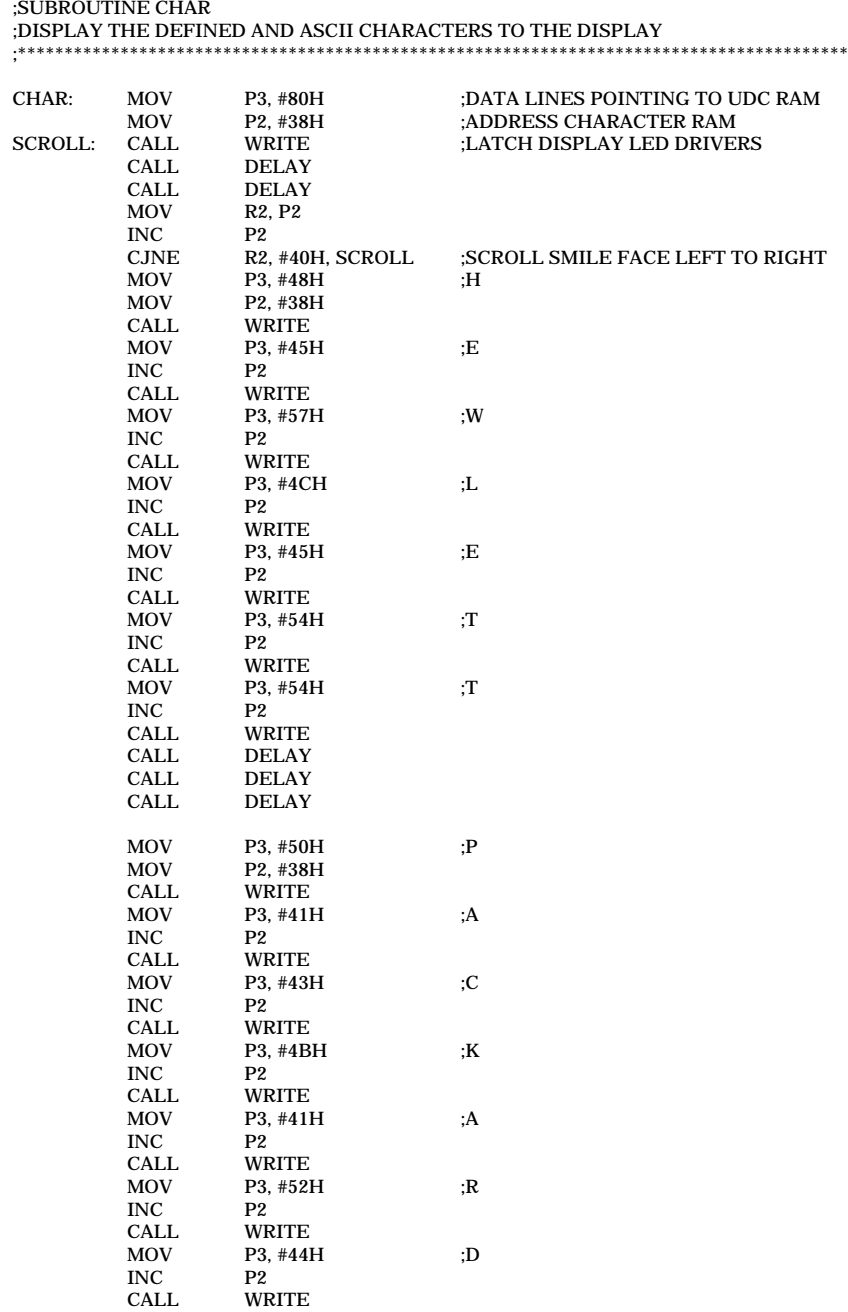

;\*\*\*\*\*\*\*\*\*\*\*\*\*\*\*\*\*\*\*\*\*\*\*\*\*\*\*\*\*\*\*\*\*\*\*\*\*\*\*\*\*\*\*\*\*\*\*\*\*\*\*\*\*\*\*\*\*\*\*\*\*\*\*\*\*\*\*\*\*\*\*\*\*\*\*\*\*\*\*\*\*\*\*\*\*\*\*\*\*

RET

(*continues*)

**Figure 2. Assembly Source Code Used to Program the 8751H (continued)**

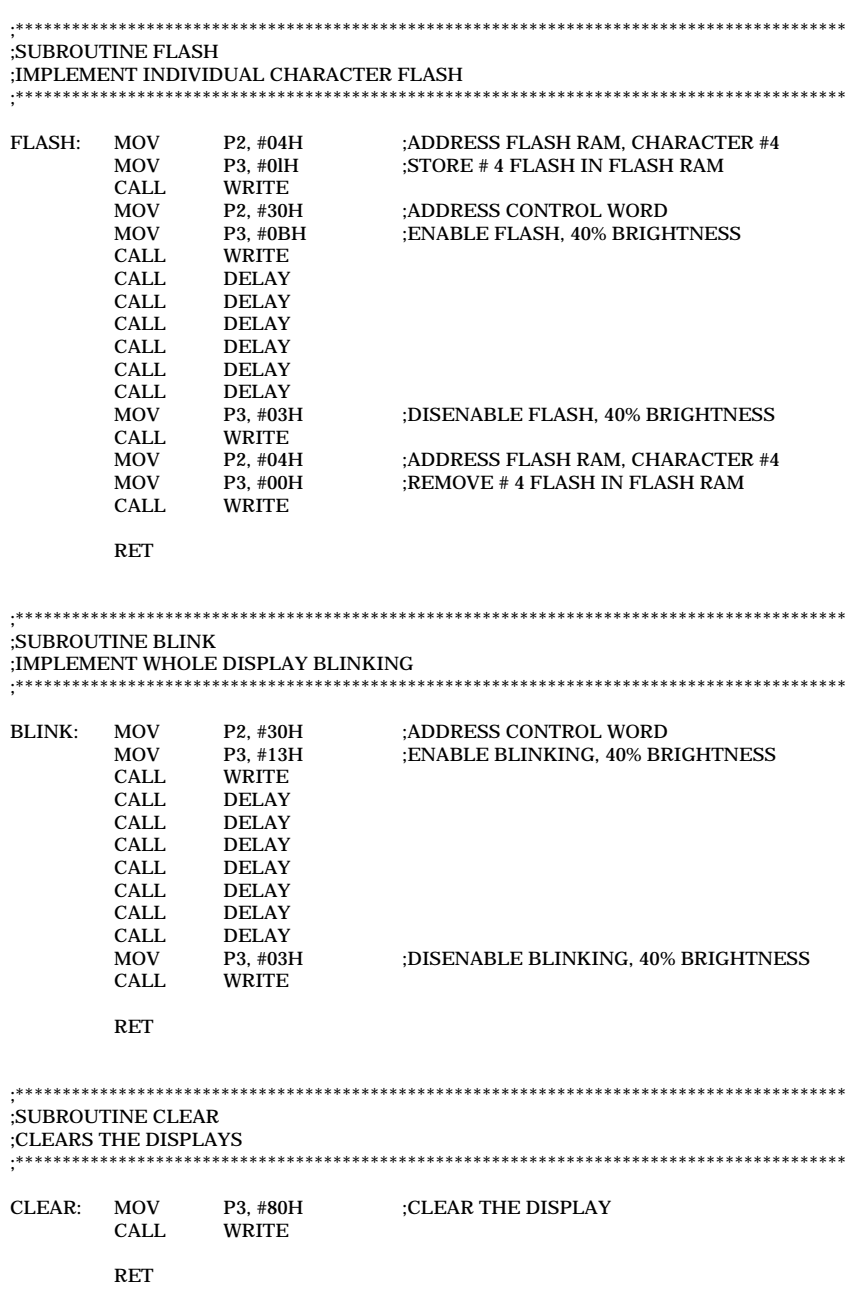

Figure 2. Assembly Source Code Used to Program the 8751H (continued)

# **Arithmetic Operations**

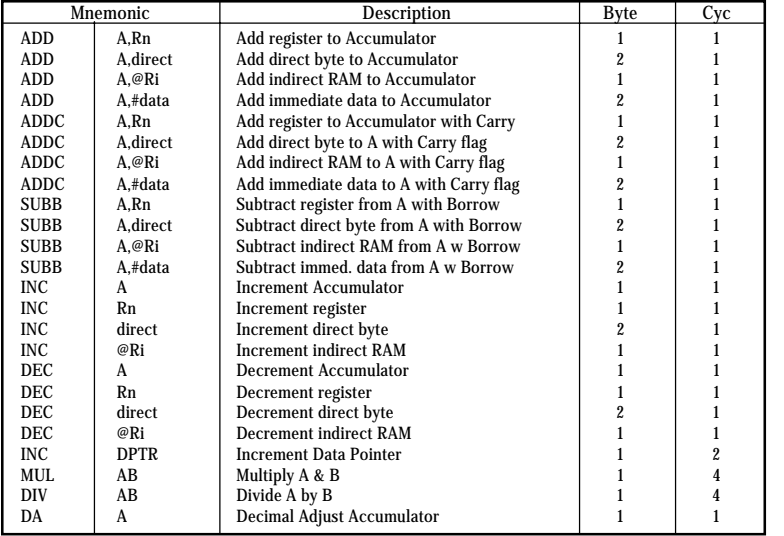

# **Logical Operations**

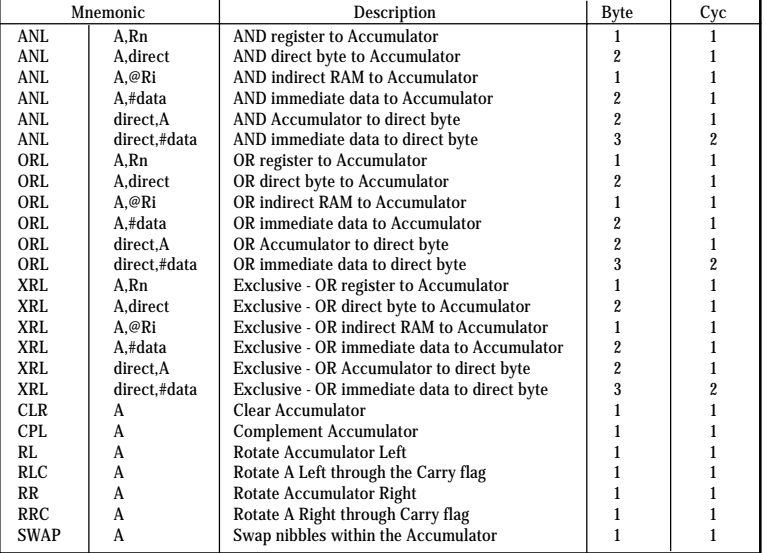

## **Data Transfer**

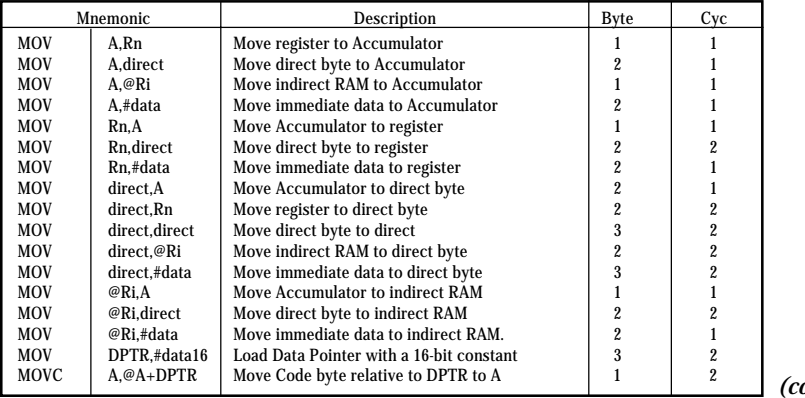

*(continues)*

**Figure 3. MCS-51™ Instruction Set Description for 8751H**

#### **Data Transfer (continued)**

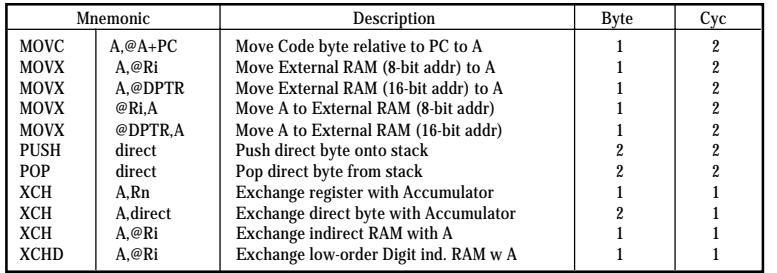

### **Boolean Variable Manipulation**

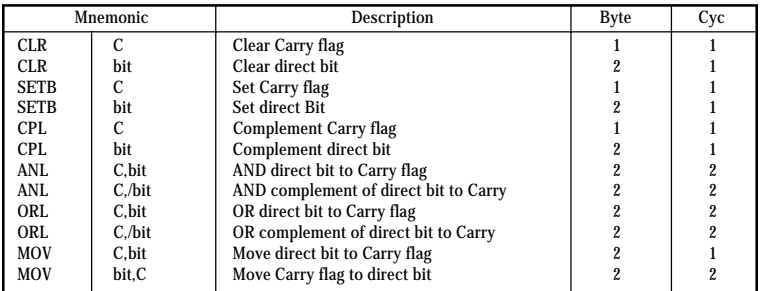

### **Program and Machine Control**

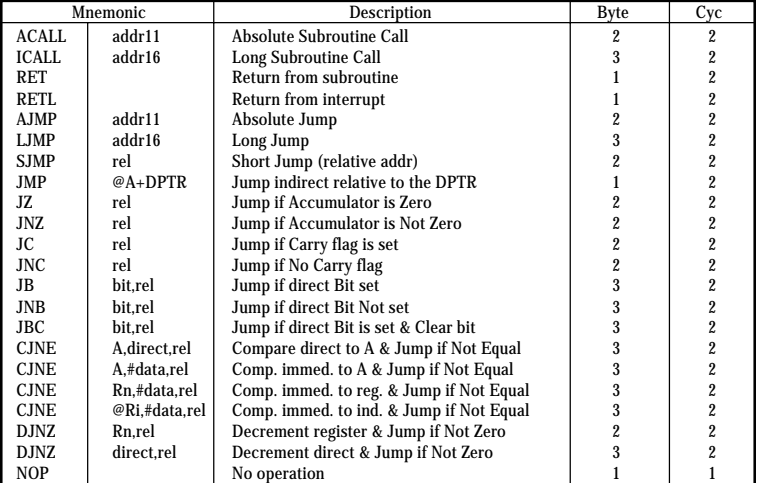

Notes on data addressing modes:

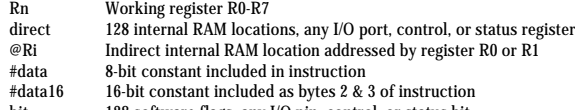

bit 128 software flags, any I/O pin, control, or status bit

Notes on program addressing modes:<br>addr16 Destination address for

Destination address for LCALL & LJMP may be anywhere within the 64-Kilobyte program memory address space. addr11 Destination address for ACALL & AJMP will be within the same 2-Kilobyte page

of program memory as the first byte of the following instruction. rel SJMP and all conditional jumps include an 8-bit offset byte. Range is +127 to -128 bytes relative to first byte of the following instruction.

All mnemonics copyrighted© Intel Corporation 1979.

#### **Figure 3. MCS-51™ Instruction Set Description for 8751H (continued)**

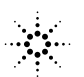

# **Agilent Technologies**

### **www.agilent.com/semiconductors**

For product information and a complete list of distributors, please go to our web site. For technical assistance call:

Americas/Canada: +1 (800) 235-0312 or (408) 654-8675

Europe: +49 (0) 6441 92460

China: 10800 650 0017

Hong Kong: (+65) 271 2451

India, Australia, New Zealand: (+65) 271 2394

Japan: (+81 3) 3335-8152(Domestic/International), or 0120-61-1280(Domestic Only)

Korea: (+65) 271 2194

Malaysia, Singapore: (+65) 271 2054 Taiwan: (+65) 271 2654

Data subject to change.

Copyright © 2002 Agilent Technologies, Inc. Obsoletes 5963-7074E February 4, 2002 5988-5631EN